#### Assignment 4

Face Detection

# Overview

- large number of initial weak classifiers
- each weak classifier computes one rectangular feature
- the program computes the best threshold and polarity for each weak classifier
- Adaboost selects a subset of these classifiers and assigns a weight to each one
- Final classifications of boxes in test images are based on a combination of the selected ones.

# Initializefeatures

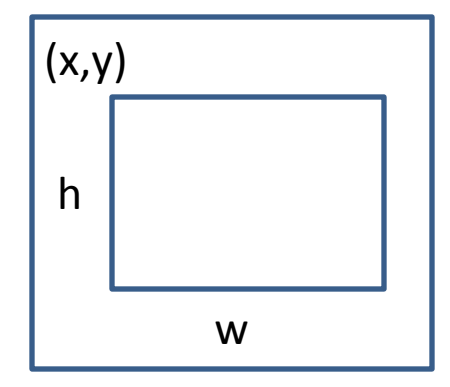

- Given in the code base
- Initializes all weak classifiers
- Chooses the upper left corner  $(x,y)$  and the height and width h and w randomly (but from 0 to 1)
- Chooses type of box
	- vertical 2-box
	- horizontal 2-box
	- vertical 3-box
- Sets area

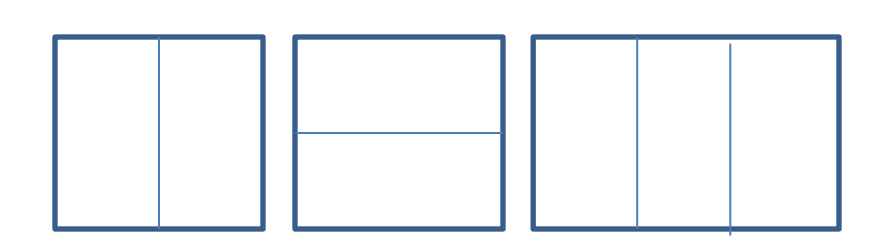

### ComputeTrainingSetFeatures

- Given in the code base as a shell
- Calls two methods that you code
	- IntegralImage: computes the integral image for each training patch
	- ComputeFeatures: uses the integral image for each training patch to compute features for that patch, one for each weak classifier, and puts them in an array called features.

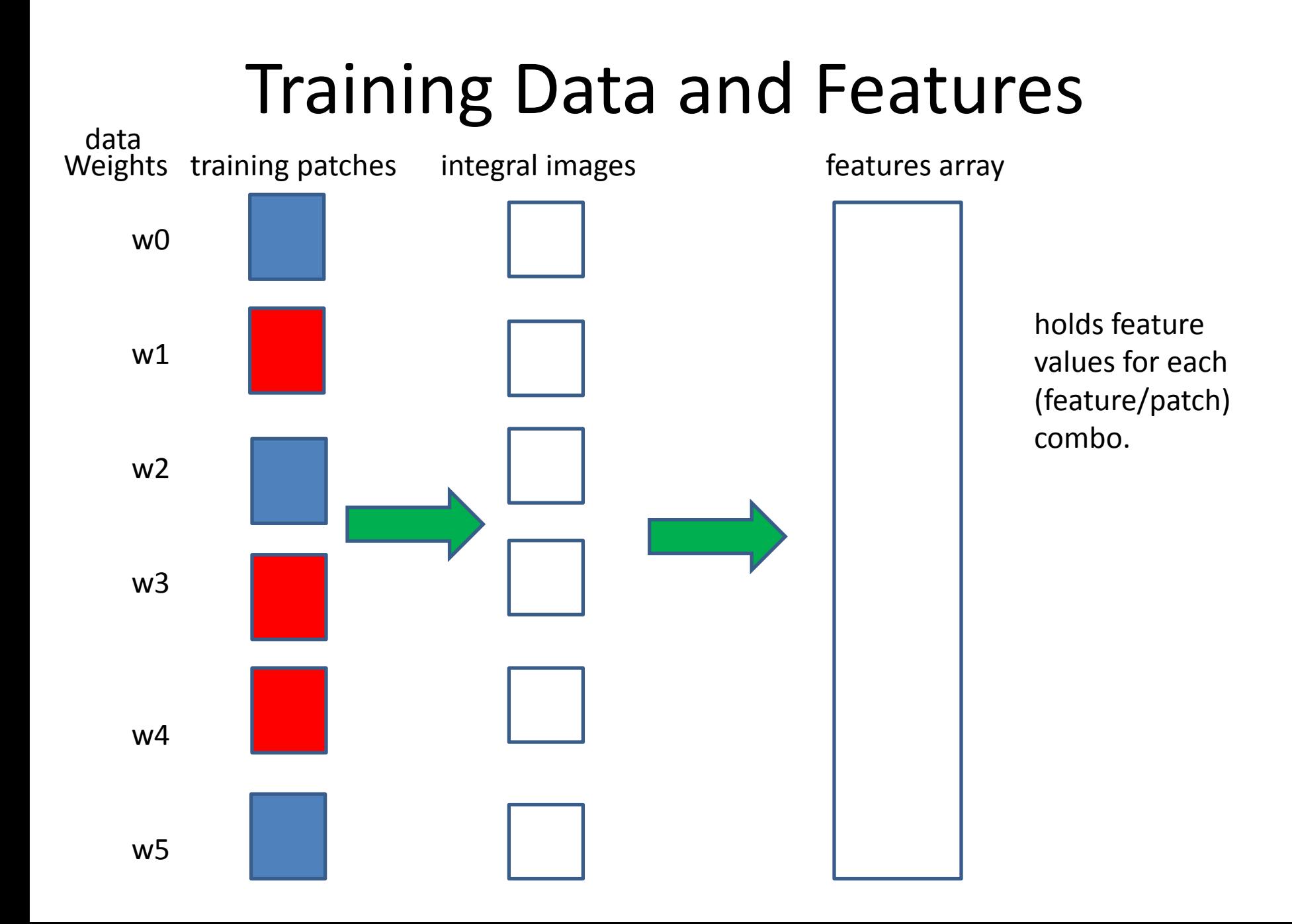

# AdaBoost

- Given in the code base
- Starts with uniform weights on training patches
- For each weak classifier
	- sorts the feature values in ascending order
	- results of sort go in featureSort and featureSortIdx
	- selects numWeakClassifiers weak classifiers through calling **FindBestClassifier** for all candidates and selecting the ones with lowest errors
- updates weights on patches in dataWeights
- computes current total error for the training data and scores for each sample for debug purposes

# Initializing features

Function ComputeTrainingSetFeatures

```
for(i=0;i<numTrainingExamples;i++)
 { …..
        ComputeFeatures(integralImage, 0, 0, patchSize, 
        &(features[i*numWeakClassifiers]), weakClassifiers, numWeakClassifiers, 
        patchSize);
         } feature offset1: i * numWeakClassifiers
Function ComputeFeatures
for(i=0;i<numWeakClassifiers;i++)
 { ……
        features[i] += weakClassifiers[i].m_BoxSign[j]*
          sum/((double) (size*size));
   } feature offset2: offset1 + i
                                                                                   features for
                                                                                   1<sup>st</sup> training
                                                                                   example
                                                                                   2<sup>nd</sup> training
                                                                                   example
                                                                                   last training
                                                                   Different 
                                                                   classifiers
                                                    offset1
                                                    offset2
```
**features iterates over classifiers first,** | classifiers **and then training examples.** 

example

Different

### Feature Sorting

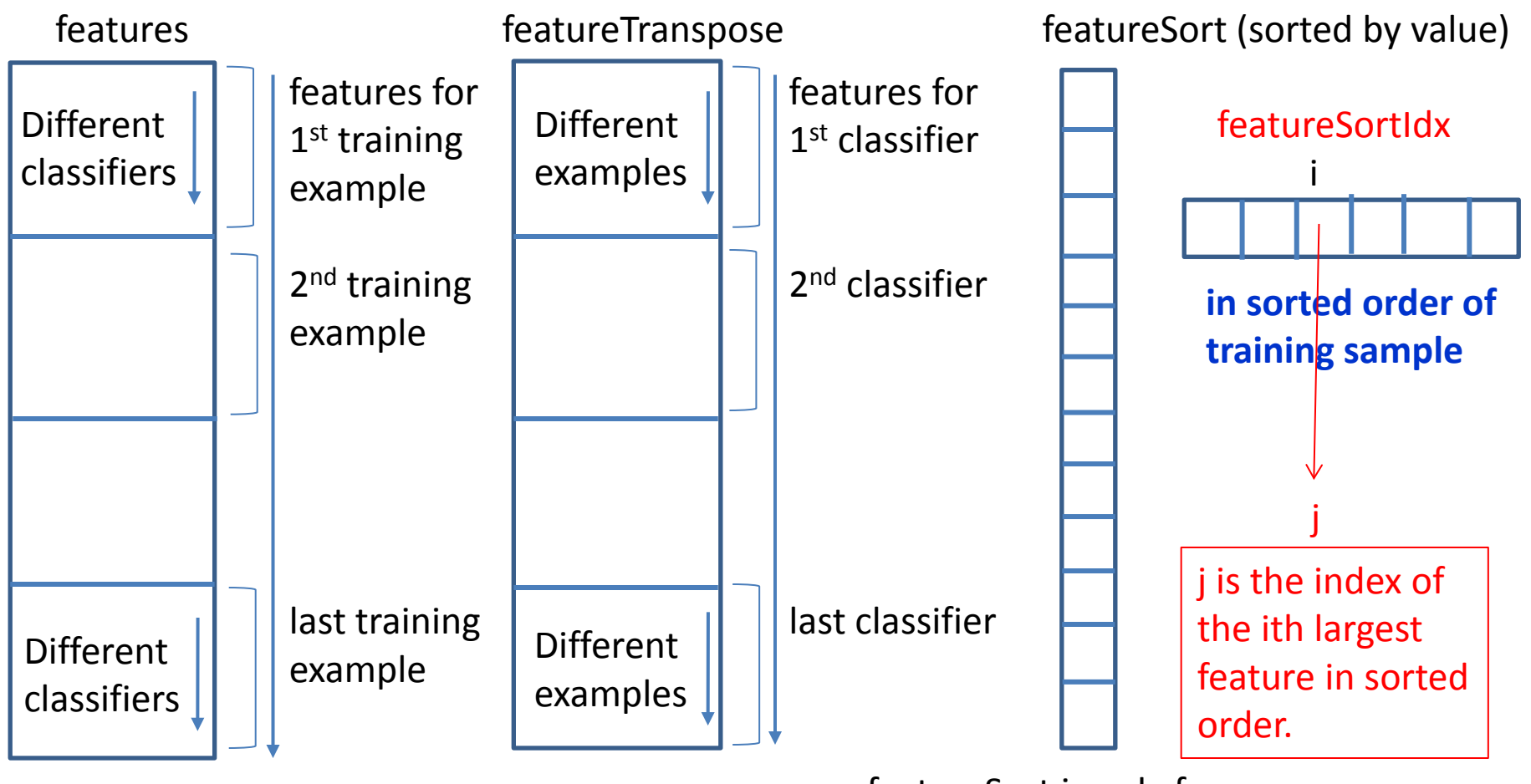

featureSort is only for ONE classifier at a time.

# findBestClassifier

- you write it
- It is called by AdaBoost with a candidate classifier
- It is given the sort index which indexes into<br>- features
	-
	-
	- weights<br>training labels
- Use it to go through the training samples (in sorted order), compute error for the classifier using the formula from the lecture (slides 30-32).
- Return threshold, classifier weight, and polarity

### Using the Sort Index: Example

samples labels features weights

index

0 1 2 3 4 F B F B B 6 3 10 2 1 1/5 1/5 1/5 1/5 1/5 4 3 1 0 2

The feature values are for one particular feature (classifier).

The index tells you the sorted order of the features.

#### Setting the Polarity

error = min  $(BG + (AFS - FS), FS + (ABG - BG))$ left right

- When left < right, set polarity to 0
- Else set polarity to 1

# Threshold and Polarity Example<br>error = min (BG + (AFS – FS), FS + (ABG – BG))

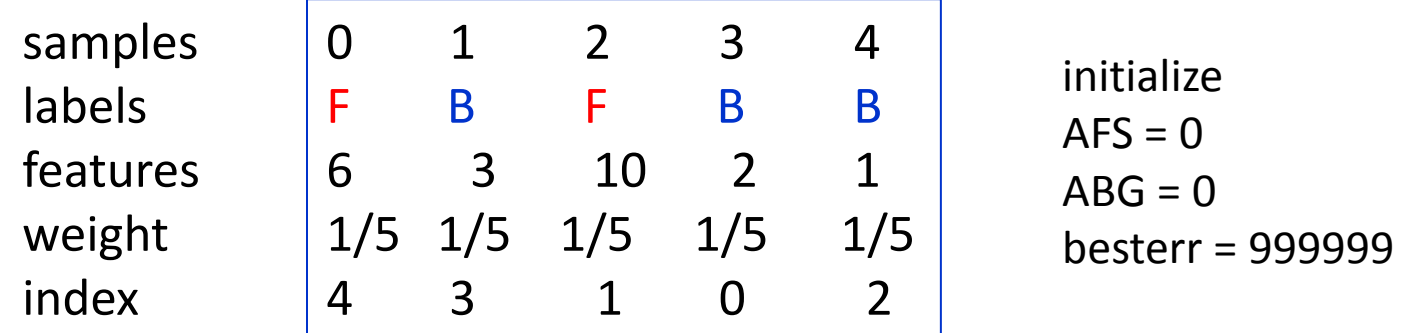

AFS becomes sum of face sample weights = 2/5; ABG = 3/5

step 0:  $idx = 4$ ; FS stays 0; BG =  $1/5$ error = min( $1/5 + (2/5-0)$ ,  $0 + (3/5-1/5)$ ) = 2/5 besterr =  $2/5$ ; bestpolarity = 1; bestthreshold=1

step 1:  $idx = 3$ ; FS stays 0; BG =  $2/5$ error = min( $2/5 + (2/5-0)$ ,  $0 + (3/5-2/5)$ ) = 1/5 besterr =  $1/5$ ; bestpolarity = 1; bestthreshold=2

#### Threshold and Polarity Example error = min  $(BG + (AFS - FS), FS + (ABG - BG))$

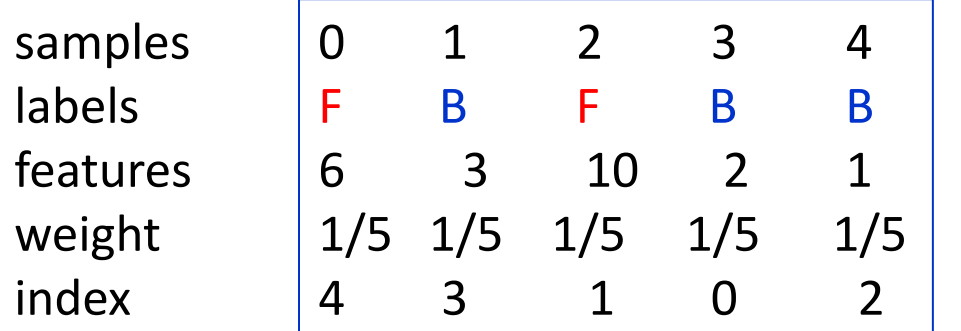

initialize  $AFS = 0$  $ABG = 0$ besterr = 999999

step 2:  $idx = 1$ ; FS stays 0; BG =  $3/5$ error = min( $3/5 + (2/5-0)$ , 0 +  $(3/5-3/5)$ ) = 0 besterr = 0; bestpolarity = 1; bestthreshold=3

step 3:  $idx = 0$ ;  $FS = 1/5$ ;  $BG = 3/5$ error = min( $3/5 + (2/5 - 1/5)$ ,  $1/5 + (3/5 - 3/5)$ ) =  $1/5$ NO CHANGE

step 4:  $idx = 2$ ;  $FS = 2/5$ ;  $BG = 3/5$ error = min( $3/5 + (2/5 - 2/5)$ ,  $2/5 + (3/5 - 3/5)$ ) = 2/5 NO CHANGE

RESULT

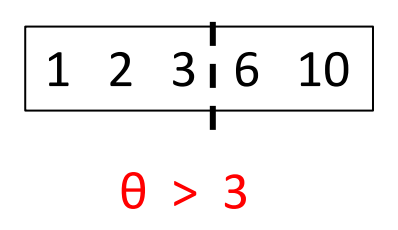